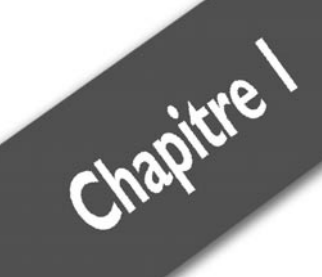

# Un ordinateur, c'est quoi ?

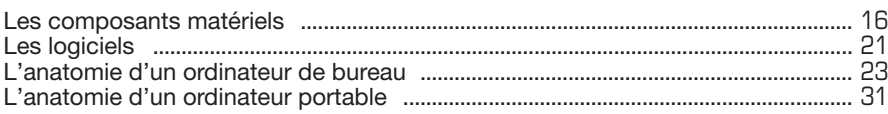

Un ordinateur, c'est une machine complexe destinée avant tout à stocker des données et à les traiter pour les transformer et les restituer ensuite sur écran ou sur imprimante. Par exemple, le texte que vous saisissez est stocké dans l'ordinateur, mis en page et imprimé. Ces tâches sont réalisables grâce à des composants matériels et à des instructions regroupées dans des programmes.

Un ordinateur est habilité à effectuer quatre types d'opérations :

- $\blacksquare$  réceptionner les données que vous y entrez ;
- $\blacksquare$  traiter ces données ;
- $\blacksquare$  les stocker :
- $\Box$  sortir les données après les avoir traitées.

# **1.1. Les composants matériels**

### **L'entrée des données**

Les données entrent dans l'ordinateur par l'intermédiaire de différents appareils connectés. Voici les plus utilisés :

- $\blacksquare$  un clavier :
- $\blacksquare$  une souris :
- $\blacksquare$  un appareil photo ;
- $\blacksquare$  une caméra :
- $\blacksquare$  un scanner.

Ce sont les périphériques d'entrée. Vous utilisez ces périphériques pour envoyer dans l'ordinateur les données qu'il doit traiter.

#### **Le traitement des données**

Les données sont traitées par les composants situés dans le boîtier de l'ordinateur. Dans le cas d'un ordinateur portable, le boîtier est placé sous le clavier.

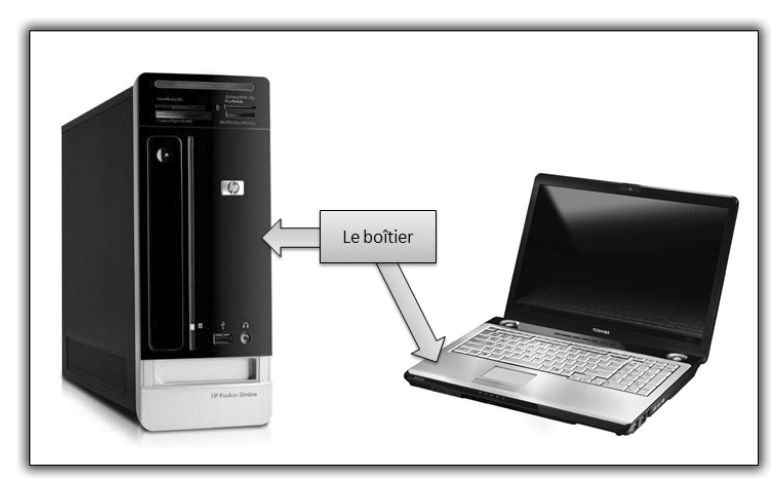

*Figure 1.1 : Le boîtier d'un ordinateur de bureau et l'équivalent sur un ordinateur portable*

Le boîtier contient différents composants dont le principal est le processeur. C'est lui qui contrôle tout l'ordinateur. C'est le maître, le chef d'orchestre.

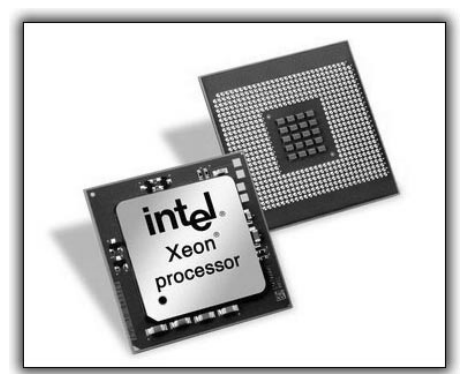

*Figure 1.2 : Un processeur, recto et verso*

#### **Le stockage des données**

Les données sont stockées de deux manières différentes :

j Les données en cours de traitement sont conservées temporairement dans une zone de travail (la mémoire vive). Elles restent dans cette zone tant que l'ordinateur en a besoin pour les

traiter. Une fois qu'elles quittent la mémoire vive, elles disparaissent sans laisser de trace.

j Les données qui doivent être stockées à long terme sont conservées sur un disque dur. Elles peuvent être lues et modifiées : elles sont réutilisables à tout moment.

On peut comparer la mémoire vive à une table de travail et le disque dur à une armoire. Lorsque vous devez travailler sur un dossier, vous allez le chercher dans l'armoire et vous le posez sur la table. Vous le lisez, vous le modifiez, vous le complétez. Tant que vous travaillez sur ce dossier, il reste sur la table. Une fois que vous avez terminé, vous le replacez dans l'armoire. La table de travail se vide et le dossier est en sécurité dans l'armoire.

La mémoire vive et le disque dur sont à l'intérieur du boîtier de l'ordinateur. Il existe d'autres moyens de stockage :

- $\blacksquare$  le disque dur externe ;
- $\blacksquare$  les clés USB :
- les cartes mémoire (appelées aussi "cartes Flash");
- $\blacksquare$  les CD et DVD.

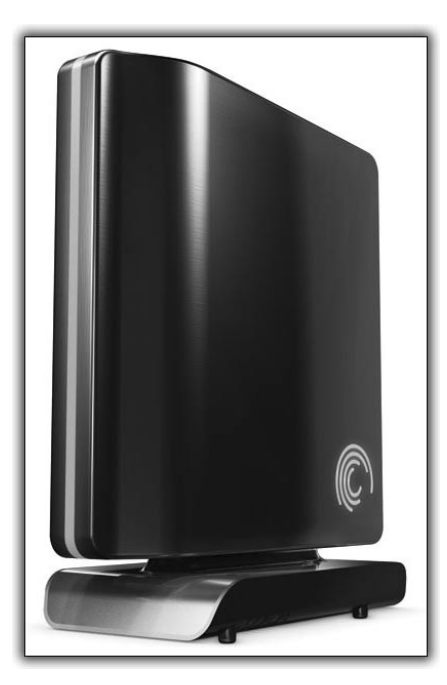

*Figure 1.3 : Un disque dur externe est dans un boîtier individuel qui se connecte à l'ordinateur*

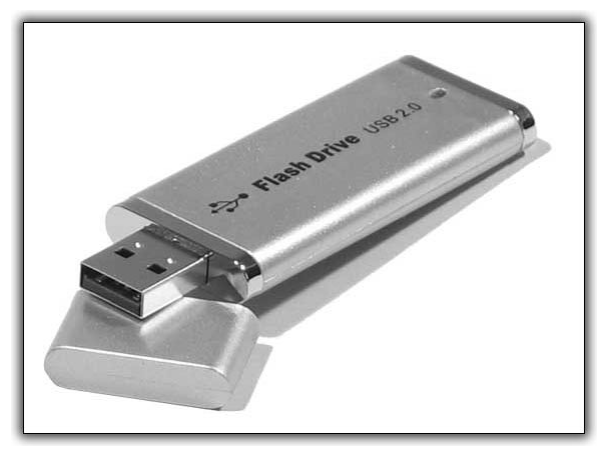

*Figure 1.4 : Une clé USB*

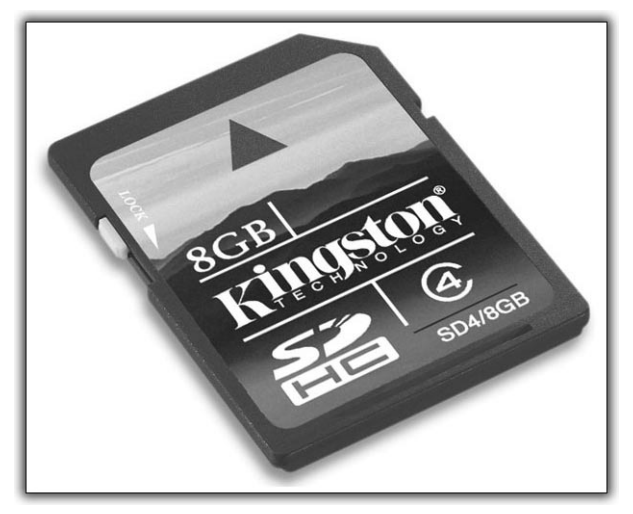

*Figure 1.5 : Une carte mémoire*

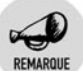

#### **0 et 1**

Un ordinateur ne traite ni des mots, ni des nombres, mais uniquement de longues, très longues séries de 0 et de 1. Toute donnée qui entre dans l'ordinateur est immédiatement convertie en une suite de 0 et de 1. Par exemple, la lettre A que vous saisissez au clavier est codée 1000001, la lettre F 1000110. Idem pour les photos, les nombres, les vidéos, la musique.

### **La sortie des données**

Une fois que l'ordinateur a traité les données, il les envoie sur divers périphériques de sortie. Les plus utilisés sont :

- $\blacksquare$  l'écran :
- $\blacksquare$  l'imprimante ;
- $\blacksquare$  les haut-parleurs.

En résumé, vous entrez des données avec des périphériques d'entrée. L'ordinateur les traite, les stocke au moyen du système d'exploitation et des logiciels. Il fournit des résultats en sortant les données traitées sur des périphériques de sortie.

Sur un ordinateur de bureau, les éléments sont bien distincts : le clavier, le boîtier de l'ordinateur, l'écran. En revanche, sur un ordinateur portable, les éléments sont regroupés et plus compacts.

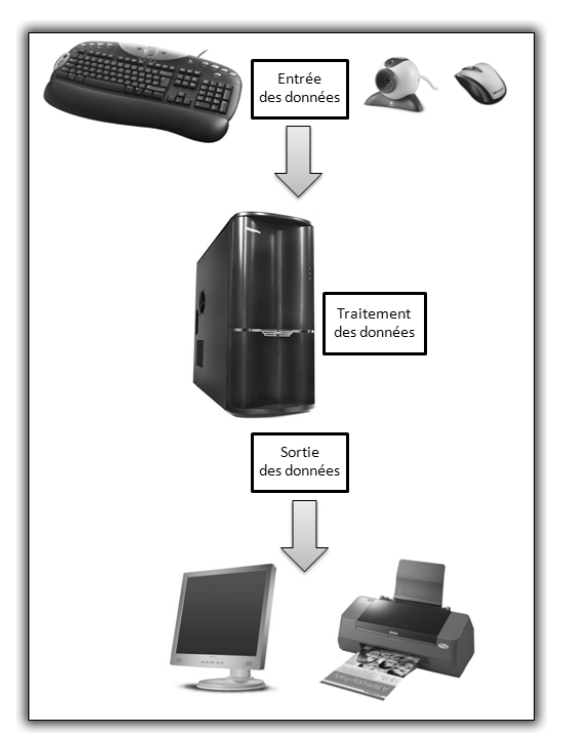

*Figure 1.6 : Entrée, traitement et sortie des données (ordinateur de bureau)*

Les logiciels | Chapitre 1

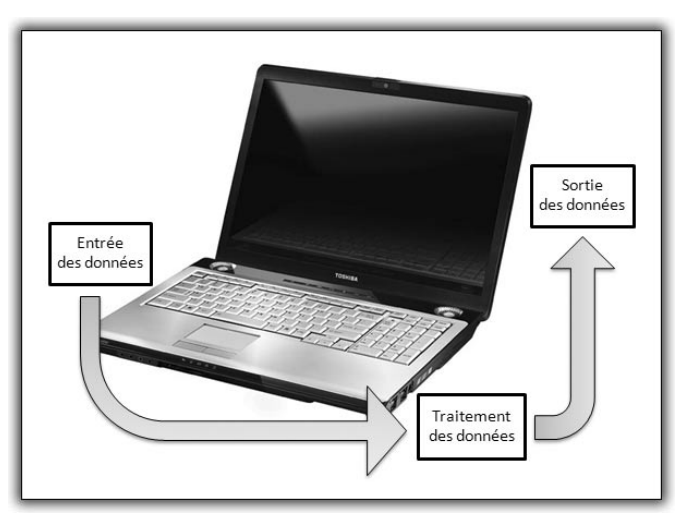

*Figure 1.7 : Entrée, traitement et sortie des données (ordinateur portable)*

Le boîtier, l'écran, le disque dur, le clavier, la souris, le processeur sont les composants matériels.

# **1.2. Les logiciels**

L'ordinateur est une combinaison entre du matériel et des logiciels. Sans logiciel, un ordinateur est une machine inerte et stupide, qui ne peut rien faire.

Les logiciels exploitent le matériel afin d'exécuter les différentes tâches pour lesquelles ils sont programmés. Un traitement de texte par exemple est un logiciel qui gère du texte pour afficher à l'écran les caractères saisis au clavier et imprimer des documents.

Les logiciels sont composés de milliers d'instructions. Par exemple, le logiciel exécute une instruction spécifique lorsque vous cliquez sur un bouton pour mettre du texte en gras ou pour centrer un titre.

# **Le système d'exploitation**

Le logiciel le plus important est le système d'exploitation :

 $\blacksquare$  Il contrôle le matériel, fait appel au processeur, gère la mémoire vive.

#### Chapitre 1 **Un ordinateur, c'est quoi ?**

- $\blacksquare$  Il fournit aux autres logiciels l'environnement nécessaire pour que vous puissiez les utiliser. Sans système d'exploitation, aucun logiciel ne peut fonctionner.
- $\blacksquare$  Il organise les données en mémoire, sur le disque dur, sur les clés USB, etc.
- $\blacksquare$  Il joue le rôle d'intermédiaire entre vous et l'ordinateur.

Il existe plusieurs systèmes d'exploitation. Sur les PC, c'est Windows qui est majoritaire. Dans ce livre, nous considérons que votre PC est animé par Windows 7.

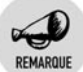

#### **Windows**

Il existe plusieurs versions de Windows. Les plus anciennes se nomment 95, 98, 2000 et Millennium. Les deux versions les plus récentes sont Vista et 7.

Sans système d'exploitation, rien de fonctionne : ni le matériel, ni les autres logiciels. Voici par exemple comment se déroule l'impression d'un document :

- **1** Vous choisissez au moyen de la souris ou du clavier (périphérique d'entrée) la commande d'impression dans le logiciel présentant ce que vous voulez imprimer (texte, photo…).
- **2** Le logiciel transmet à Windows les données à imprimer.
- **3** Windows donne au processeur toutes les instructions nécessaires pour qu'il traite les données et les envoie vers l'imprimante.
- **4** Le texte ou la photo est imprimée (périphérique de sortie).

En fait, le processeur travaille sans arrêt, continuellement sollicité par Windows. En d'autres termes, Windows contient les instructions lui permettant de communiquer avec le processeur.

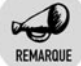

#### **Mac et PC**

Un PC n'est pas un Macintosh. Un PC peut fonctionner avec divers systèmes d'exploitation (notamment, Windows et Linux), mais jamais avec Mac OS, le système d'exploitation des Macintosh. En revanche, les Macintosh actuels peuvent faire fonctionner aussi bien Mac OS que Windows. Les deux systèmes d'exploitation peuvent cohabiter sur la même machine.

### **Les applications**

Le système d'exploitation est le logiciel le plus important, mais ce n'est pas le seul. Il existe des milliers d'autres logiciels :

- $\Box$  les jeux :
- $\blacksquare$  les logiciels bureautiques pour calculer, rédiger, présenter ;
- $\Box$  les lecteurs de vidéo et de musique ;
- $\Box$  les logiciels de retouche photo et de montage vidéo ;
- $\blacksquare$  etc.

Ce sont ces logiciels que vous utilisez. C'est pour eux que vous avez acheté un ordinateur.

Voici quelques exemples de logiciels :

- j Office 2007 est un ensemble composé notamment d'un traitement de texte (Word), d'un tableur pour le calcul (Excel), d'une messagerie (Outlook).
- $\blacksquare$  Photoshop traite les photos.
- **Exerciceur Windows Media diffuse la musique et les vidéos.**
- j La Galerie de photos classe les photos, les imprime, crée des diaporamas.

# **1.3. L'anatomie d'un ordinateur de bureau**

Le PC type n'existe pas, mais tous les ordinateurs sont construits à partir d'éléments communs.

#### **Les composants**

L'unité centrale est le boîtier ou, tout simplement, l'ordinateur car il renferme toute l'électronique indispensable ainsi que les prises et les connecteurs nécessaires pour brancher les autres éléments (l'écran, le clavier…). Il peut se présenter sous la forme d'une tour plus ou moins haute ou d'un boîtier horizontal d'une dizaine de centimètres d'épaisseur.

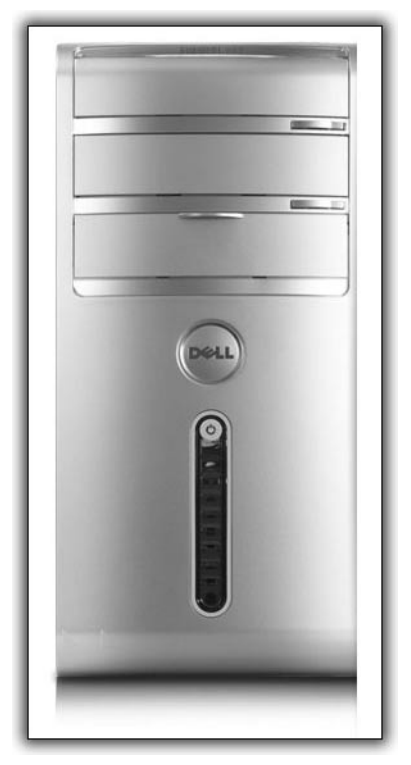

*Figure 1.8 : L'unité centrale de cet ordinateur est très sobre : elle présente un bouton de marche/arrêt et, juste au-dessus du logo Dell, un tiroir qui cache un lecteur/graveur de CD ou DVD*

Trois périphériques sont indispensables : l'écran ou le moniteur, le clavier et la souris.

Tous les ordinateurs récents sont équipés d'un écran plat LCD dont la taille est indiquée en pouces : par exemple 17", 20". Il peut être au format large (16/9) ou plus carré (4/3).

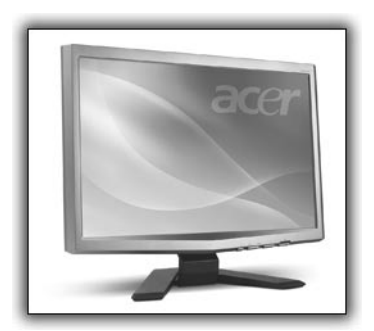

*Figure 1.9 : Un écran plat LCD*